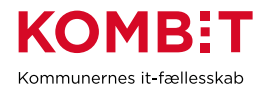

## **Opsæt konfiguration for uddannelseshjælp**

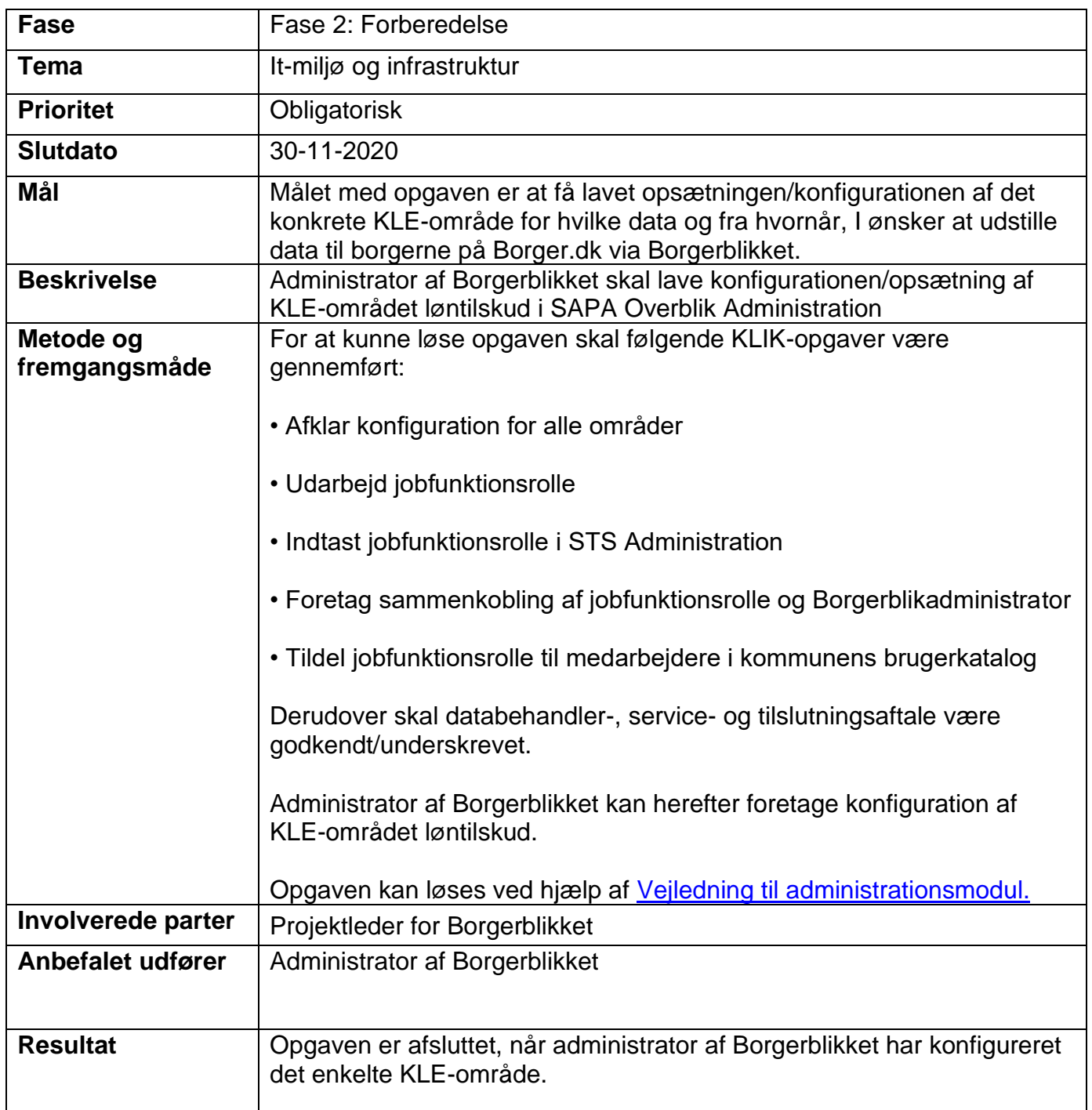

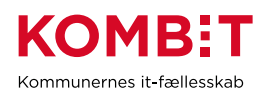